# **CMSC 132: Object-Oriented Programming II**

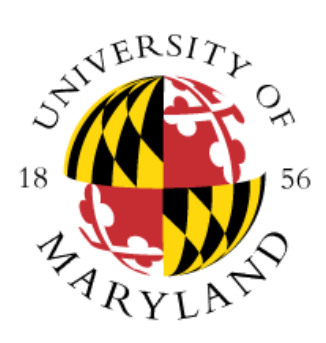

# **Design Patterns II**

**Department of Computer Science University of Maryland, College Park**

# **More Design Patterns**

- **Marker interface**
	- **Label semantic attributes of a class**
- **Observer**
	- **A way of notifying change to a number of classes**

### **State**

**Alter an object's behavior when its state changes**

### **Visitor**

 $\blacksquare$  Defines a new operation to a class without changing **class**

### **Marker Interface Pattern**

### **Definition**

**Label semantic attributes of a class**

### **Where to use & benefits**

- Need to indicate attribute(s) of a class
- Allows identification of attributes of objects without **assuming they are instances of any particular class**

### **Marker Interface Pattern**

#### **Example**

- **Classes with desirable property GoodProperty**
- **Original**
	- Store flag for GoodProperty in each class
- **Using pattern**
	- Label class using GoodProperty interface

- **Examples from Java**
	- **Cloneable**
	- **Serializable**

### **Marker Interface Example**

**public interface SafePet { } // no methods**

```
class Dog implements SafePet { … }
class Piranha { … }
```

```
class d = new Dog();
class p = new Piranha();
```
**if (d instanceof SafePet) … // True if (p instanceof SafePet) … // False**

### **Observer Pattern**

### **Definition**

**Updates all dependents of object automatically once object changes state**

#### **Where to use & benefits**

- **One change affects one or many objects**
- **Many object behavior depends on one object state**
- **Need broadcast communication**
- **Maintain consistency between objects**
- Observers do not need to constantly check for **changes**

# **Observer Pattern**

#### **Example**

- **Multiple windows (views) for single document**
- **Original**
	- **Each window checks document**
	- **Window updates image if document changes**
	- Think of window as asking "Are we **there yet?"**
- **Using pattern**
	- **Each window registers as observer for document**
	- **Document notifies all of its observers when it changes**

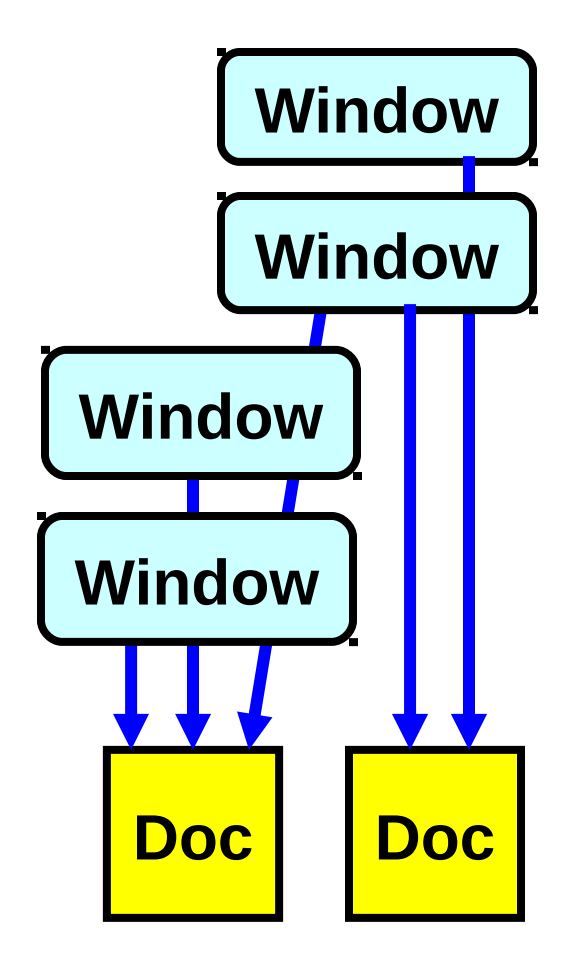

### **Observer Example**

**public interface Observer { public void update(Observable o, Object a) // called when observed object o changes }**

**public class Observable { protected void setChanged() // changed protected void clearChanged() // no change boolean hasChanged() // return changed?**

 **void addObserver(Observer o) // track observers void notifyObservers() // notify if changed, void notifyObservers(Object a) // then clear change**

**}**

# **Observer Example**

```
public class MyWindow implements Observer {
   public openDoc(Observable doc) {
     doc.addObservers(this); // add window to list
 }
   public void update(Observable doc, Object arg) {
     redraw(doc); // display updated document
 }
}
public class MyDoc extends Observable {
   public void edit() {
                            … // edit document
     setChanged(); // mark change
     notifyObservers(arg); // invokes update()
 }
}
```
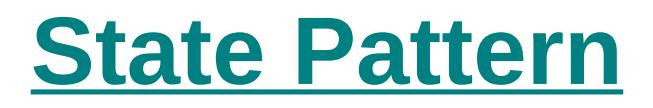

#### **Definition**

■ Represent change in an object's behavior using its **member classes**

#### **Where to use & benefits**

- **Control states without many if-else statements**
- **Represent states using classes**
- **Every state has to act in a similar manner**
- **Simplify and clarify the program**

### **State Pattern**

#### **Example**

- **States representing finite state machine (FSM)**
- **Original**
	- **Each method chooses action depending on state**
	- Behavior may be confusing, state is implicit
- **Using pattern**
	- State interface defines list of actions for state
	- **Define inner classes implementing State interface**
	- **Finite state machine instantiates each state and tracks its current state**
	- **Current state used to choose action**

### **State Example – Original Code**

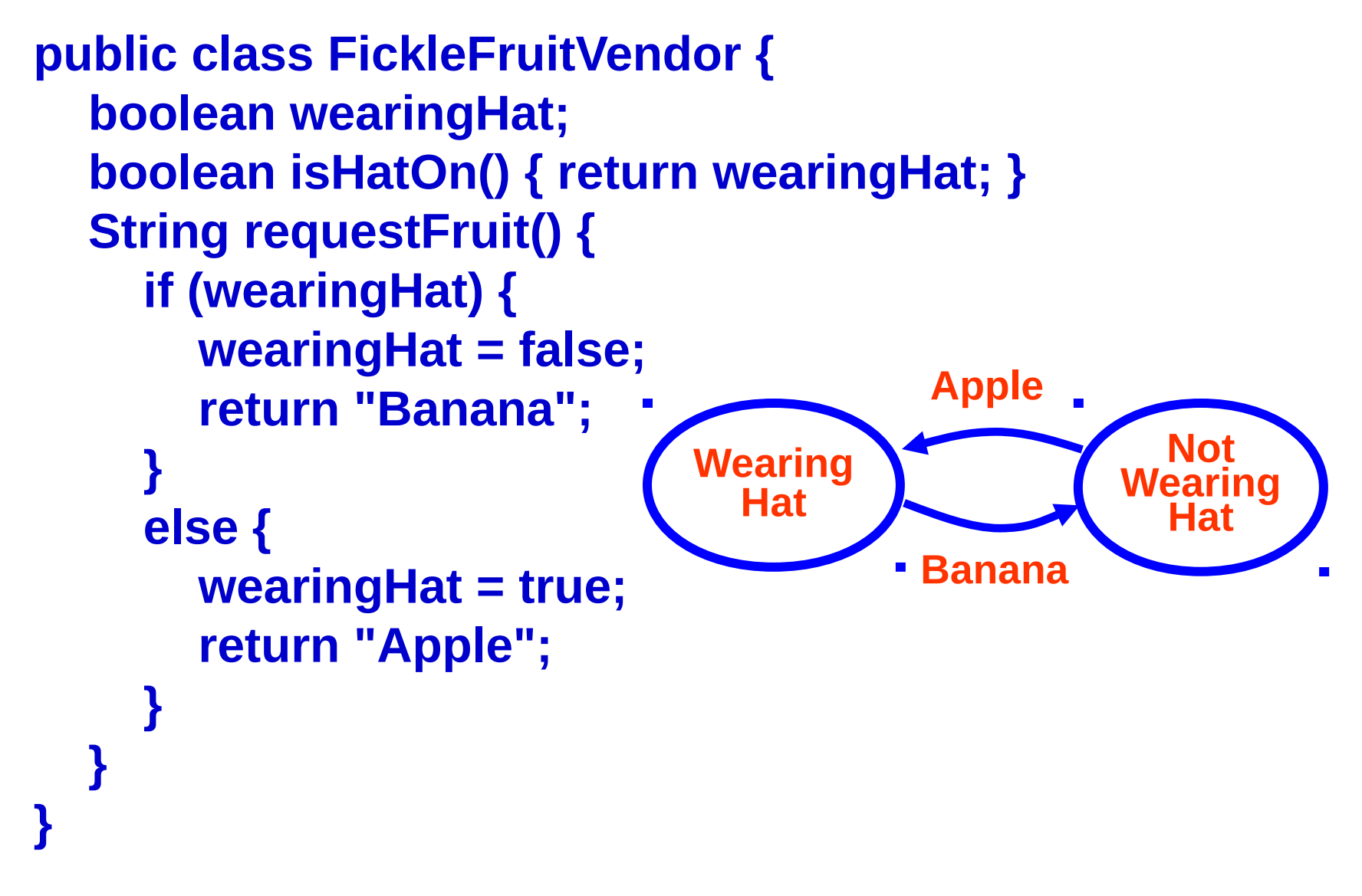

### **State Example**

```
public interface State {
   boolean isHatOn();
   String requestFruit();
}
```
**public class WearingHat implements State; public class NotWearingHat implements State;**

### **State Example**

**public class FickleFruitVendor { State wearingHat = new WearingHat(); State notWearingHat = new NotWearingHat();**

 **// explicitly track current state of Vendor State currentState = wearingHat;**

```
 // behavior of Vendor depends on current state
   public boolean isHatOn() {
     return currentState.isHatOn();
 }
   public String requestFruit() {
     return currentState.requestFruit();
 }
```
### **State Example**

```
 class WearingHat implements State {
      boolean isHatOn() { return true; }
      String requestFruit() {
        currentState = notWearingHat; // change state
        return "Banana";
 }
  }
   class NotWearingHat implements State {
      boolean isHatOn() { return false; }
      String requestFruit() {
        currentState = wearingHat; // change state
        return "Apple";
                                        Apple }
                                                   Not
 }
                             Wearing
                                                 Wearing
                               Hat
} // end class 
                                                   Hat
                                       Banana
                                       \blacksquare
```
### **Visitor Pattern**

### **Definition**

 $\blacksquare$  Define operations on elements of data structures **without changing their classes**

#### **Where to use & benefits**

- **Add operations to classes with different interfaces**
- **Can modify operations on data structure easily**
- **Encapsulate operations on elements of data structure**
- **Decouples classes for data structure and algorithms**
- **Crossing class hierarchies may break encapsulation**

# **Visitor Pattern**

#### **Example**

- **Print elements in collection of objects**
- **Original**
	- Iterator chooses action based on type of object
	- Many if-else statements
- **Using pattern**
	- **Visitor interface defines actions during visit**
	- **Visitable interface allow objects to accept visit**
	- Action automatically selected by polymorphic **functions through double dispatch**

# **Visitor Example – Original Code**

**public void messyPrintCollection(Collection c) { for (Object o : c) { if (o instanceof String) System.out.println("{"+o.toString()+"}"); // add { } else if (o instanceof Float) System.out.println(o.toString()+"f"); // add f else System.out.println(o.toString()); } }**

## **Visitor Example**

```
public interface Visitor
{
   public void visit(VisitableString s);
   public void visit(VisitableFloat f);
}
public interface Visitable
{
   public void accept(Visitor v);
}
```
# **Visitor Example**

```
public class VisitableString implements Visitable
{
   private String value;
   public VisitableString(String s) { value = s; }
   public String toString( ) { return value.toString( ); }
   public void accept(Visitor v) { v.visit(this); }
}
public class VisitableFloat implements Visitable
{
   private Float value;
   public VisitableFloat(Float f) { value = f; }
   public String toString( ) { return value.toString( ); }
   public void accept(Visitor v) { v.visit(this); }
}
                                          Double dispatch
```
# **Visitor Example**

```
public class PrintVisitor implements Visitor
{
   public void visitCollection(Collection c) {
      for (Object o : c) {
         if (o instanceof Visitable)
            ((Visitable) o).accept(this);
        else
            System.out.println(o.toString());
  } }
   public void visit(VisitableString s) {
      System.out.println("{"+s.toString( )+"}");
   }
   public void visit (VisitableFloat f) {
      System.out.println(f.toString( )+"f");
} }
```
# **UML Class Diagram of Abstract Visitor**

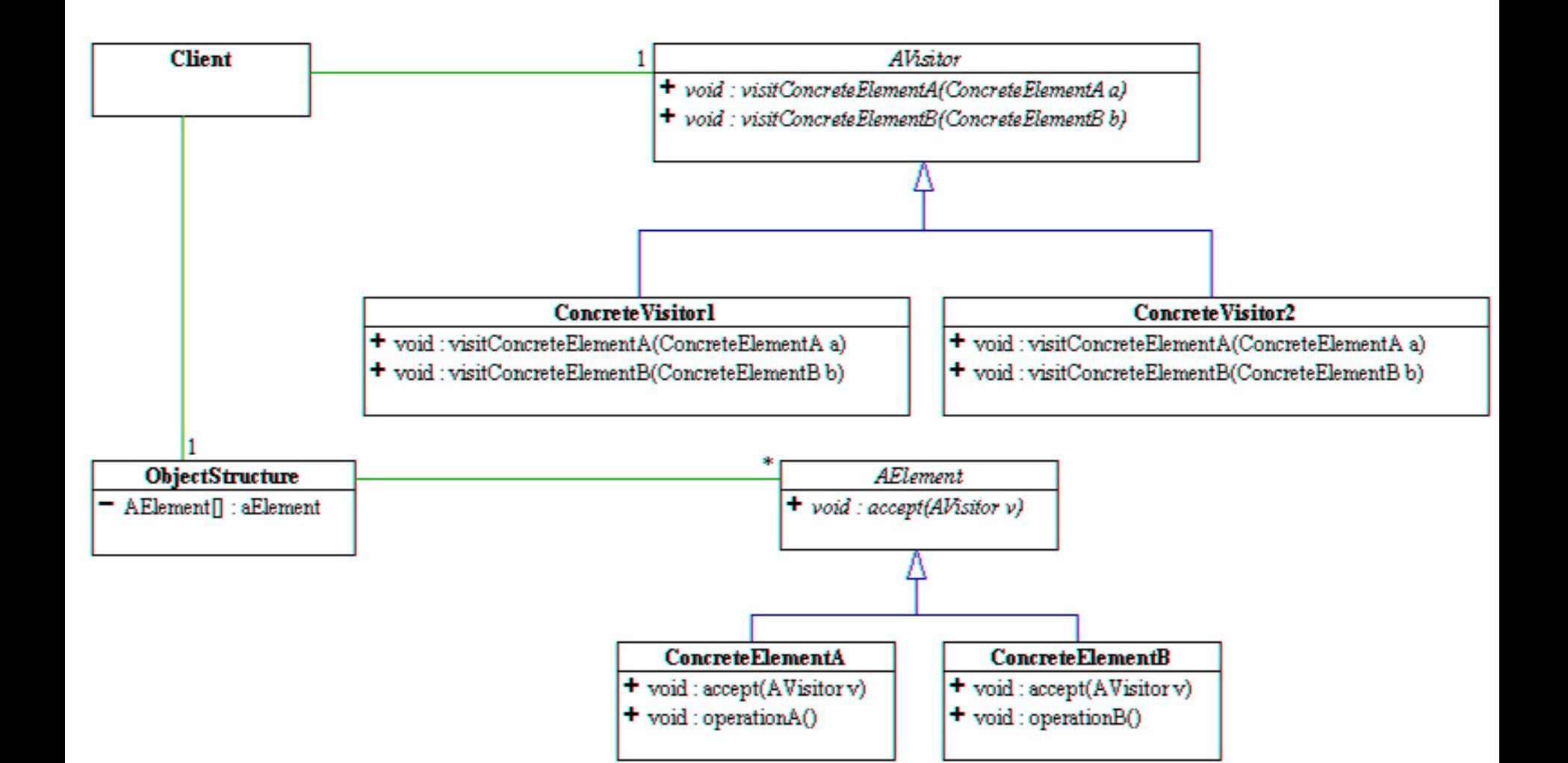